# Biopsy of Contrast-Identified Breast Lesions Using Conventional and Hologic I-View<sup>TM</sup> Technology

Andrew Smith, PhD, Vice President Breast Health R&D Hologic, Inc., Marlborough, MA, USA

#### Introduction

This paper documents several methods by which users of Hologic I-View<sup>™</sup> software may biopsy lesions seen in contrast images that cannot be biopsied using an alternative biopsy method based on second-look ultrasound. When the ultrasound shows the lesion, ultrasound guidance is a rapid, safe tool for biopsy. Post-biopsy clip placement and mammographic images then confirm the correct lesion was biopsied.

These methods fall into two general categories:

- 1. Use the CEM capability of the system to first identify a lesion with the CEM image. If the lesion can be identified in a tomo image, one can then proceed to biopsy using tomo guidance.
- 2. Directly localize a lesion with the CEM image(s) and place a wire or marker in the breast at the lesion's location. One can then perform a biopsy using the marker as guidance or else perform a surgical excision biopsy.

This paper is structured as potential guidance for radiologists to biopsy suspicious lesions found under contrast screening. The documented steps illustrate how a general combination of CEM imaging and biopsies can be used for lesion localization. Hologic's I-View software and the Affirm® breast biopsy guidance and Affirm® prone biopsy systems are used independently in these steps.

## **Biopsy Procedures**

Here are several methods to biopsy suspicious lesions.

- I. Using tomosynthesis imaging to biopsy with the Affirm system (or Affirm prone system)
  - A. Perform a CEM study with a standard flat compression paddle.
  - B. Correlate and identify the contrast lesion on a tomo image set.
  - C. The biopsy can be performed using the Affirm system's tomo guidance if the tomo-identified lesion can be reidentified during the Affirm biopsy procedure.
  - D. If the tomo correlate can be identified during the original diagnostic examination, this may obviate the need to reinject iodine for the biopsy procedure.
  - E. Clip placement post-biopsy will confirm that the correct area was biopsied.

# II. Using CEM imaging to place a biopsy clip or wire

This approach is described in Covington, Pizzitola, Lorans et al, *The Future of Contrast-Enhanced Mammography*, AJR Am J Roentgenol. 2018 Feb;210(2):292-300.

- A. Perform a CEM study with a fenestrated alphanumeric localization paddle in a lateral view.
- B. Insert a needle and reimage with a craniocaudal view to adjust and confirm that the needle is at the correct depth.
- C. Deploy a biopsy clip, localizing RF tag, or localizing radioactive seed, and proceed with stereotactic or surgical excisional biopsy based on the clip or localization device. Additionally, if the clip is visible on ultrasound, ultrasound may be capable as a localization tool to guide the biopsy.

# **General Imaging Guidelines**

All the imaging described here uses normal protocols<sup>1</sup> followed for standard CEM imaging, an example of which is given here:

- A. Test the patient for renal function and for iodine sensitivity.
- B. Perform iodine injection (1.5 cc/kg body weight, injected at nominal 3 cc/second) with the breast uncompressed and the patient seated or lying down.
- C. Wait 2 minutes before compressing the breast.
- D. Complete required iodine imaging within about 6-8 minutes.

#### References

<sup>1</sup>See, for example, Contrast-Enhanced Digital Mammography (CEM). Nori, Kaur (Eds.). Springer, ISBN 978-3-319-94553-8, 2018.

### **United States / Latin America**

50 Campus Drive Marlborough, MA 01752 USA Tel: +1.508.263.2900 Sales: +1.781.999.7453

Fax: +1.781.280.0668 www.hologic.com WP-00149 Rev. 002 (4/22) US/International © 2022 Hologic, Inc. All rights reserved. Printed in the USA. Hologic, Affirm, I-View and associated logos or trademarks are registered trademarks of Hologic, Inc. and/or subsidiaries in the United States and/or other countries. All other trademarks, registered trademarks, and product names are the property of their respective owners. This is a general information tool for medical professionals and is not a complete representation of the product(s)' Instruction for Use (IFU) or Package Insert, and it is the medical professionals' responsibility to read and follow the IFU or Package Insert. The information provided may suggest a particular technique or protocol however it is the sole responsibility of the medical professional to determine which technique or protocol is appropriate. At all times, clinicians remain responsible for utilizing sound patient evaluation and selection practices, and for complying with applicable local, state, and federal rules and regulations regarding accreditation, anesthesia, reimbursement, and all other aspects of in-office procedures. In no event shall Hologic be liable for damages of any kind resulting from your use of the information presented.

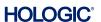